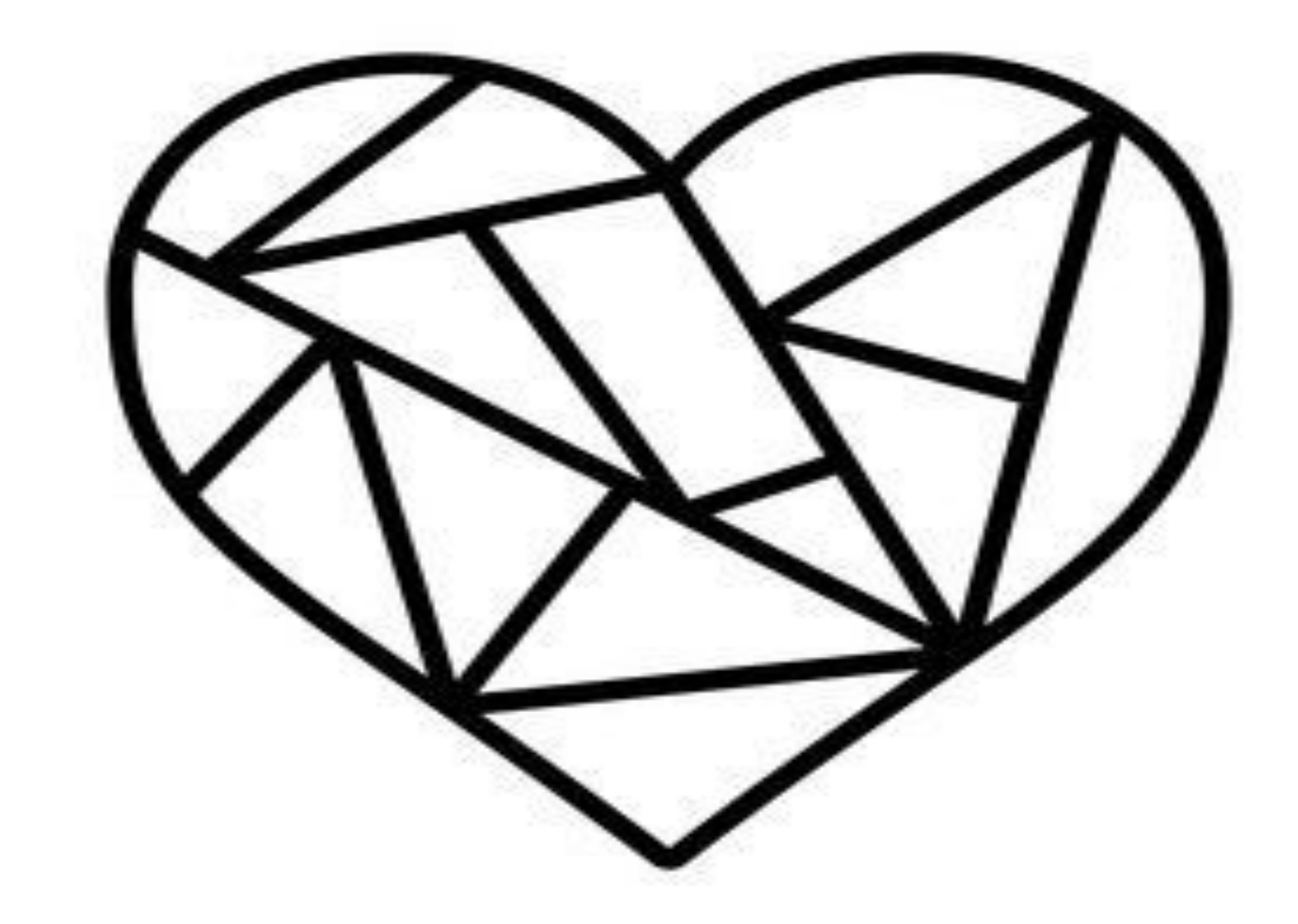

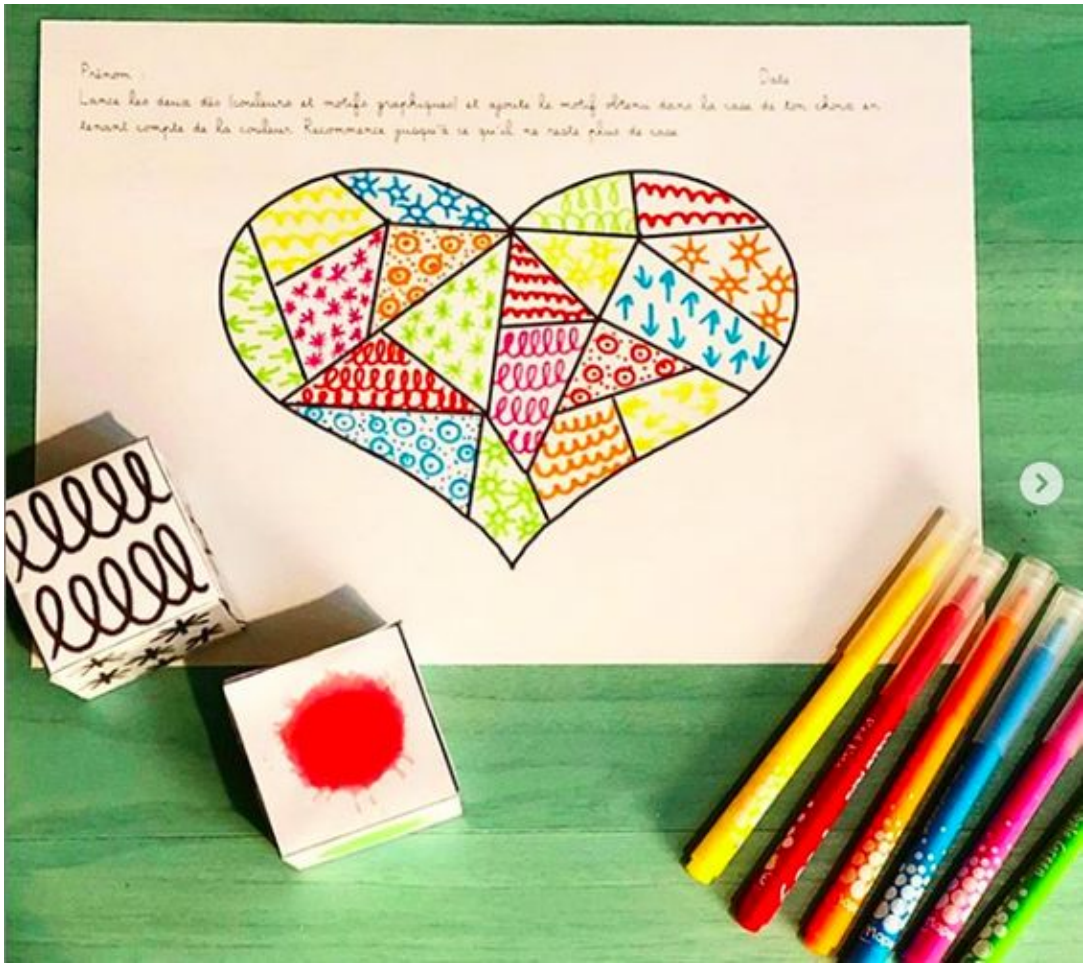

 exemple